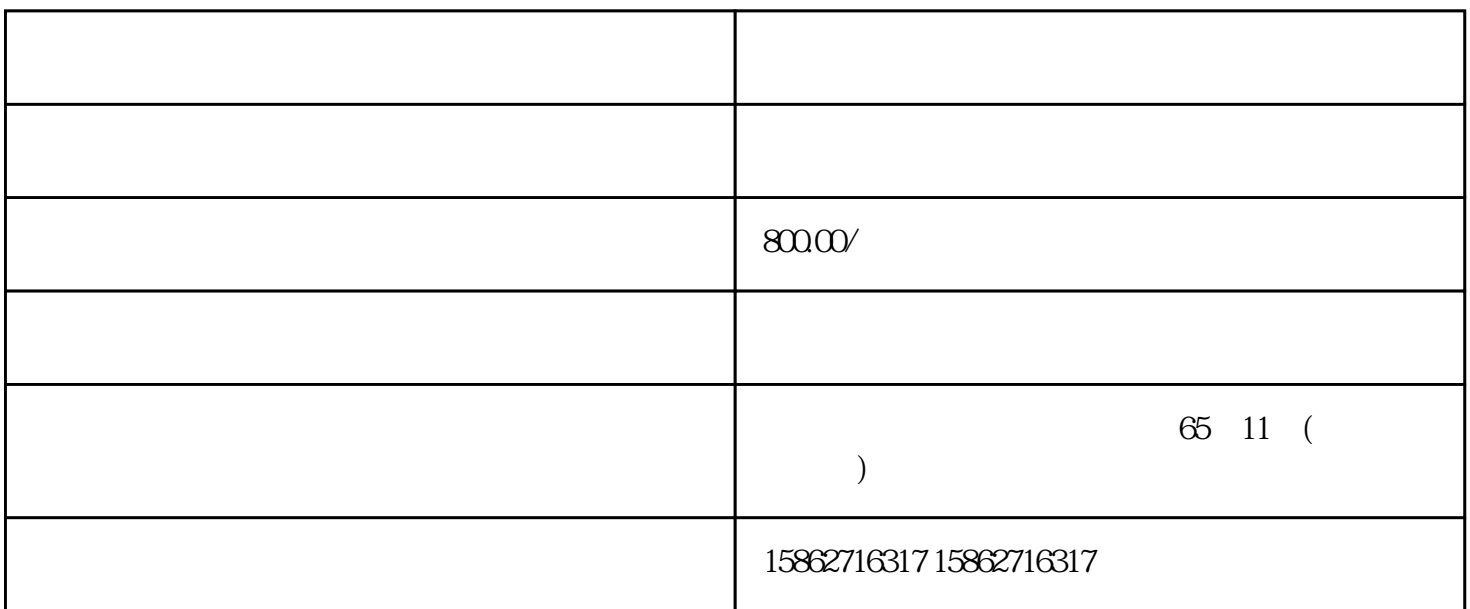

PLC CPU PLC PLC SIEMENS 1 SIMATIC S7 PLC S7-200 S7-1200 S7-300、S7-400、ET-2002、 逻辑控制模块 LOGO!230RC、230RCO、230RCL、24RC、24RCL等3、 SIT OP 24V DC 1.3A  $2^{**}$  3A \*\* 10A 20A 40A 4 HMI TD200 TD400 C K-TP OP177 TP177, MP277 MP377, SIEMENS 1 MICROMAS TER MM420 MM430 MM440 G110 G120 MIDASTER MDV2 6RA23 6RA24 6RA28 6RA70 6SE70 SIEMENS 8:801 802S 802D 802D SL 810D 840D 611U S120

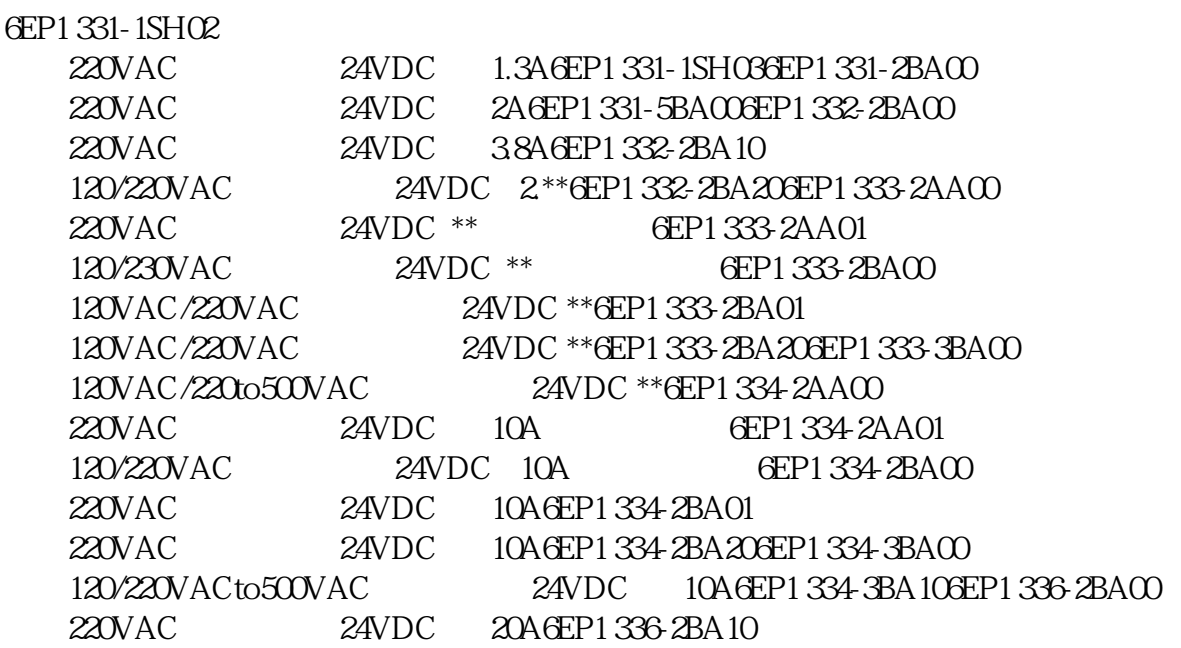

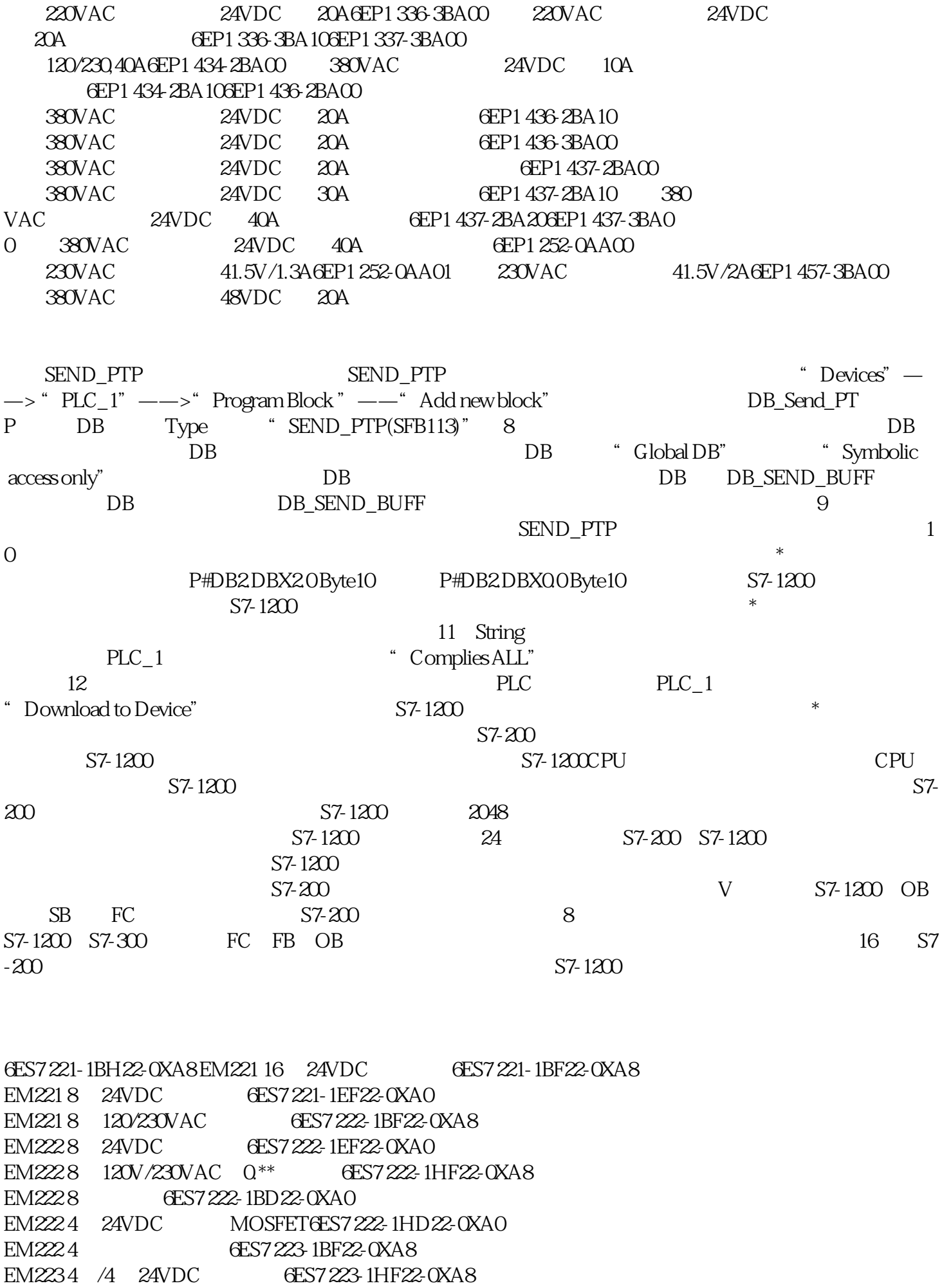

EM2234 24VDC/4 0ES7 223-1BH22-0XA8

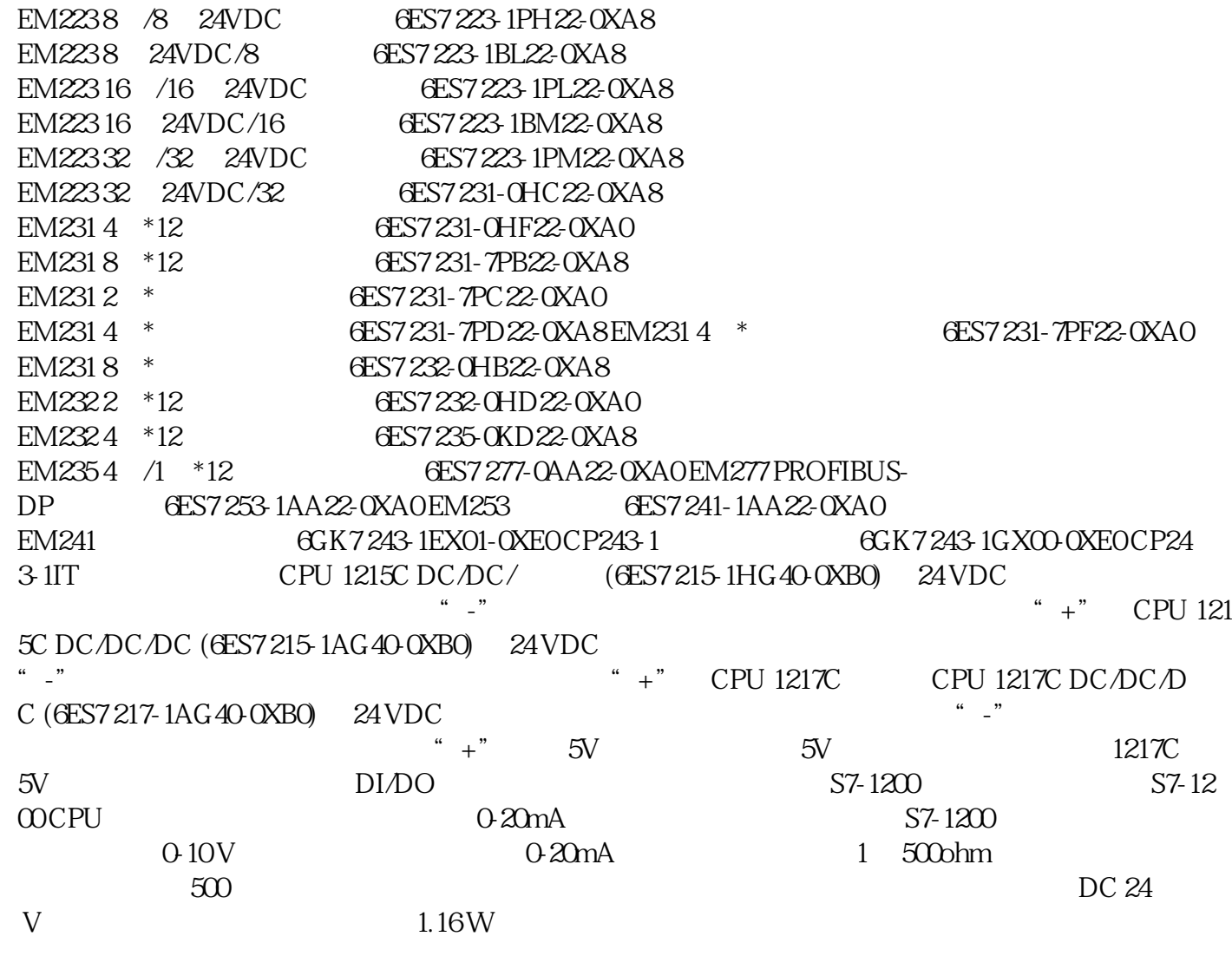